## **Аннотация к рабочей программе дисциплины**

Операционные системы Linux

**Направление подготовки:** 09.04.01 Информатика и вычислительная техника

**Направленность (профиль***):* Инженерия искусственного интеллекта

**Квалификация выпускника:** магистр

**Целью освоения дисциплины является:** формирование у обучающихся общепрофессиональных и профессиональных компетенций в процессе изучения операционной системы и возможностей программирования в ней для последующего применения в учебной и практической деятельности.

**Объем дисциплины:** 3 зачетные единицы – 108 часов

**Семестр:** 1

## **Краткое содержание основных разделов дисциплины:**

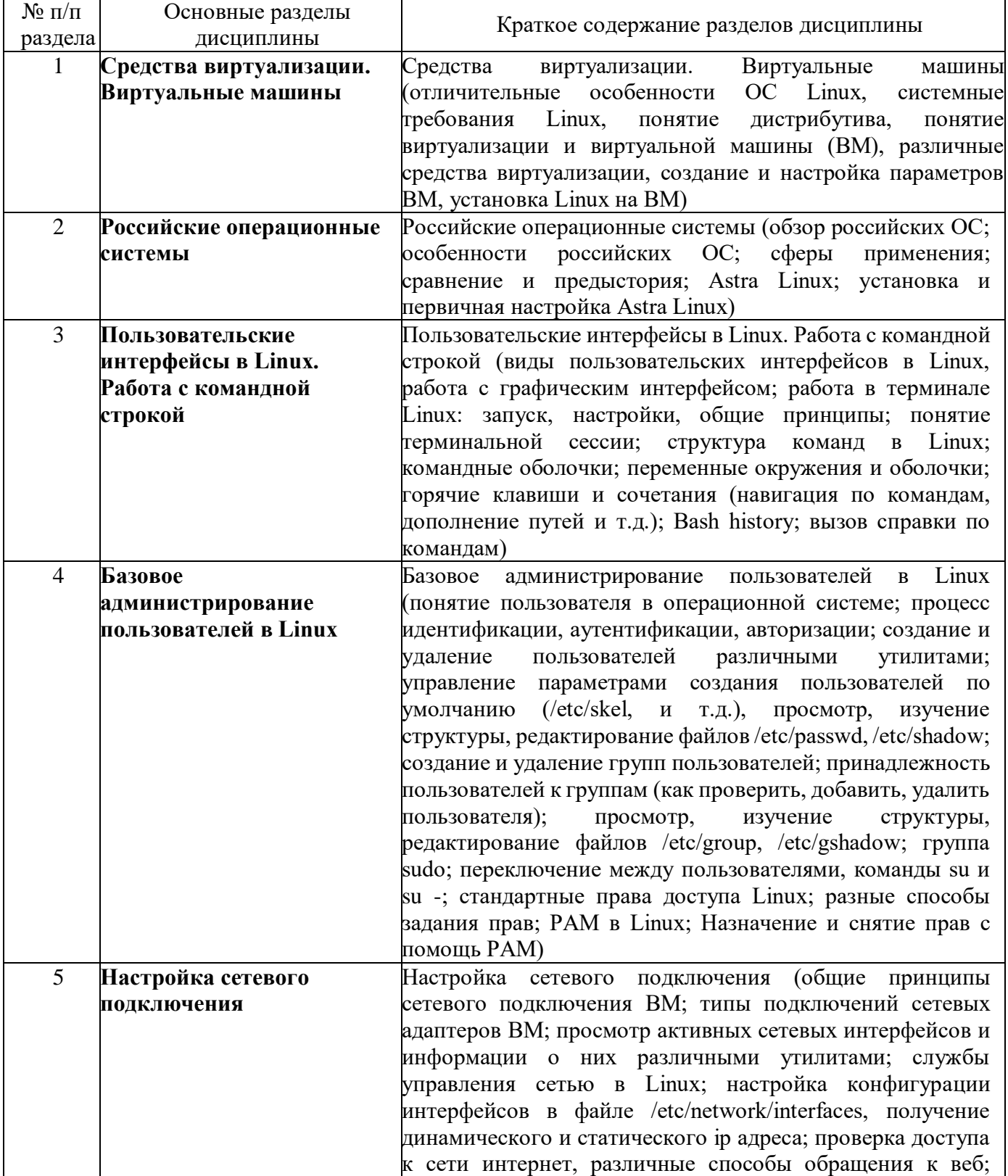

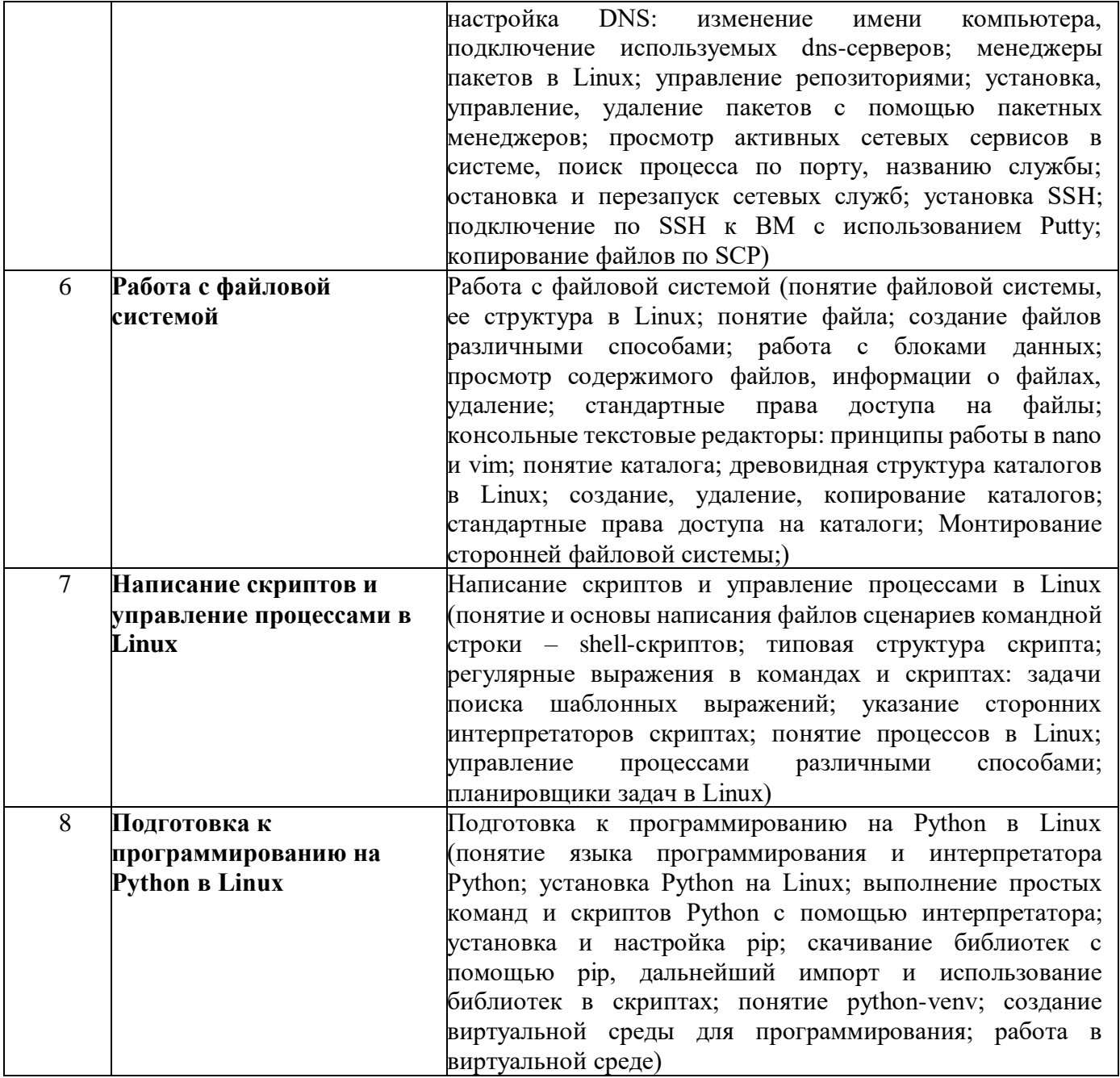

Форма промежуточной аттестации: зачет